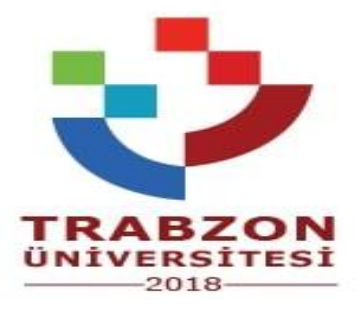

## **ŞALPZARI MESLEK YÜKSEKOKULU**

## **DANIŞMAN BELİRLENMESİ İŞLEMLERİ SÜRECİ**

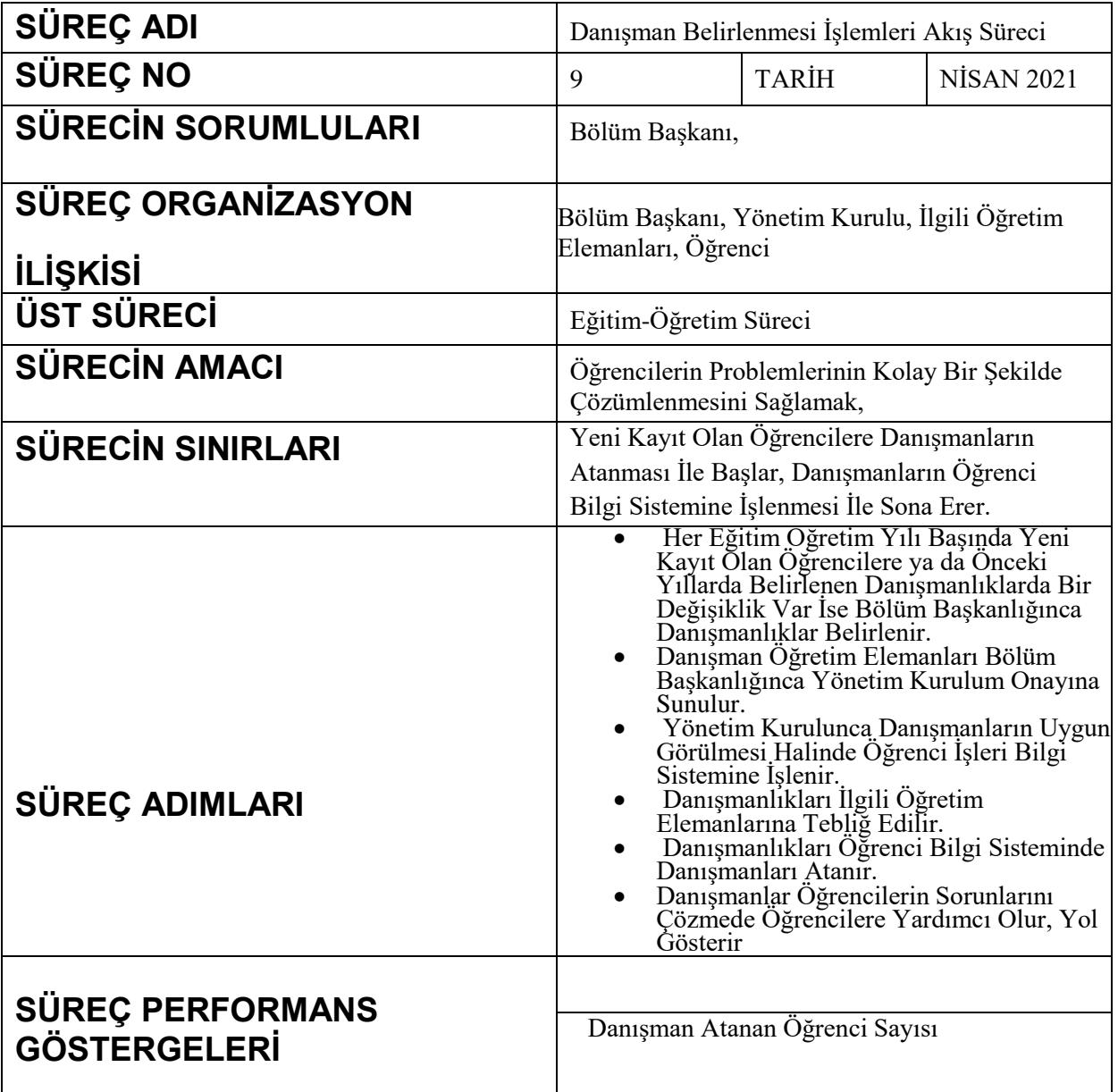

## **Danışman Öğretim Elemanlarının Belirlenmesi İş Akış Şeması**

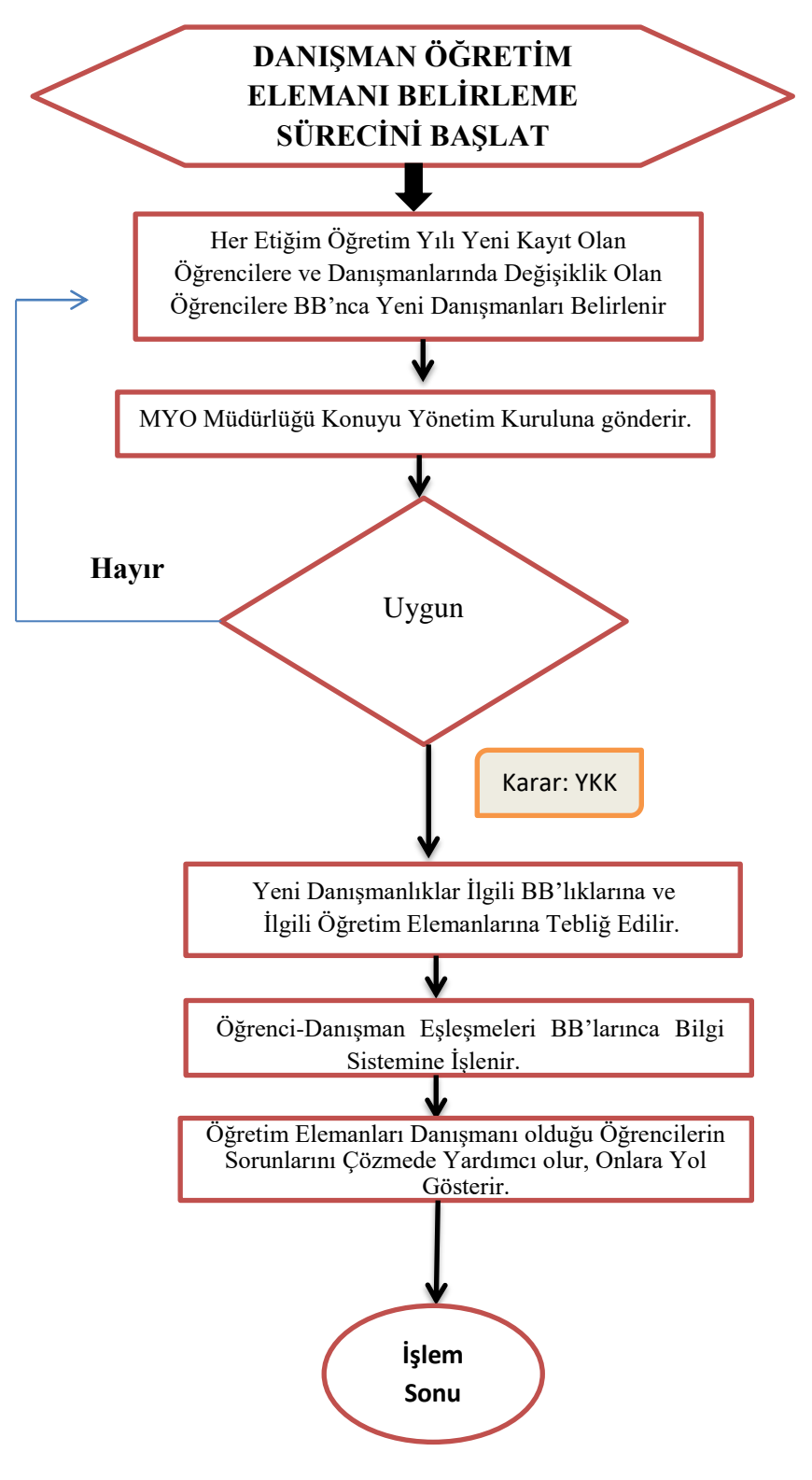